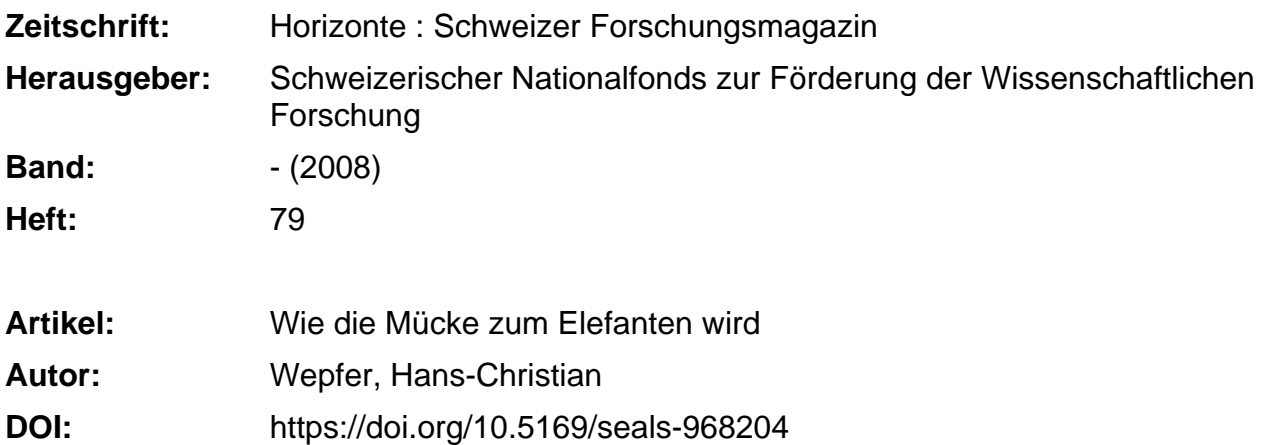

### **Nutzungsbedingungen**

Die ETH-Bibliothek ist die Anbieterin der digitalisierten Zeitschriften. Sie besitzt keine Urheberrechte an den Zeitschriften und ist nicht verantwortlich für deren Inhalte. Die Rechte liegen in der Regel bei den Herausgebern beziehungsweise den externen Rechteinhabern. [Siehe Rechtliche Hinweise.](https://www.e-periodica.ch/digbib/about3?lang=de)

## **Conditions d'utilisation**

L'ETH Library est le fournisseur des revues numérisées. Elle ne détient aucun droit d'auteur sur les revues et n'est pas responsable de leur contenu. En règle générale, les droits sont détenus par les éditeurs ou les détenteurs de droits externes. [Voir Informations légales.](https://www.e-periodica.ch/digbib/about3?lang=fr)

#### **Terms of use**

The ETH Library is the provider of the digitised journals. It does not own any copyrights to the journals and is not responsible for their content. The rights usually lie with the publishers or the external rights holders. [See Legal notice.](https://www.e-periodica.ch/digbib/about3?lang=en)

**Download PDF:** 14.05.2025

**ETH-Bibliothek Zürich, E-Periodica, https://www.e-periodica.ch**

# Wie die Mücke zum Elefanten wird

Auf dem Elektronenstrahl durch Mikrowelten reisen - moderne Rasterelektronenmikroskope (REM) machen es möglich. Allerdings braucht es mehr als nur einen Knopfdruck, um die detailreichen dreidimensionalen Bilder zu erzeugen. Text Hans-Christian Wepfer; Illustrationen Andreas Gefe

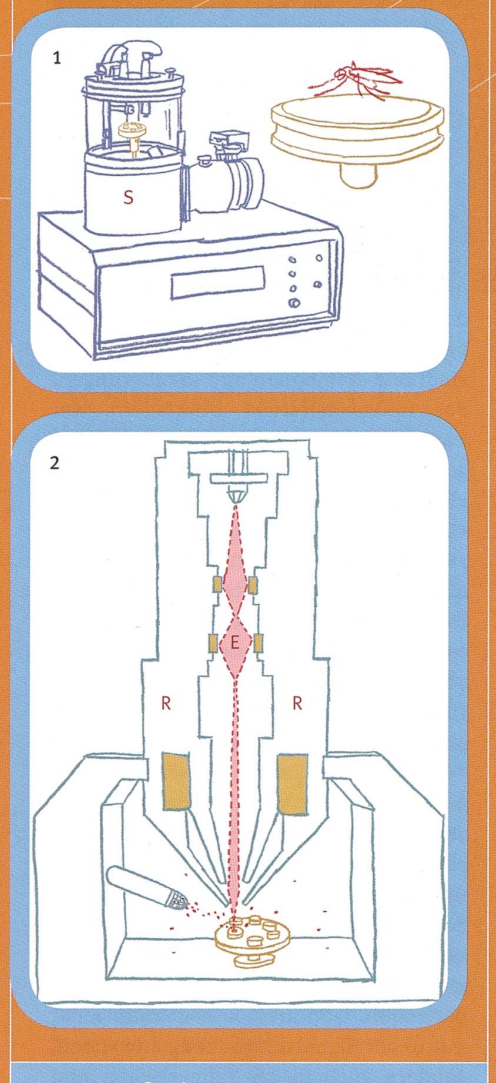

## looooo-fache Vergrösserung

ist in der Auflösung beschränkt durch die Wellenlänge des sichtbaren Lichts. Sie kann keine Objekte darstellen, die kleiner sind als eine Lichtwelle. Der Elektronenstrahl im Rasterelektronenmikroskop Hilfe eines REMs sind deshalb über 100 ooo-fache Vergrösserungen möglich und dies erst noch bei

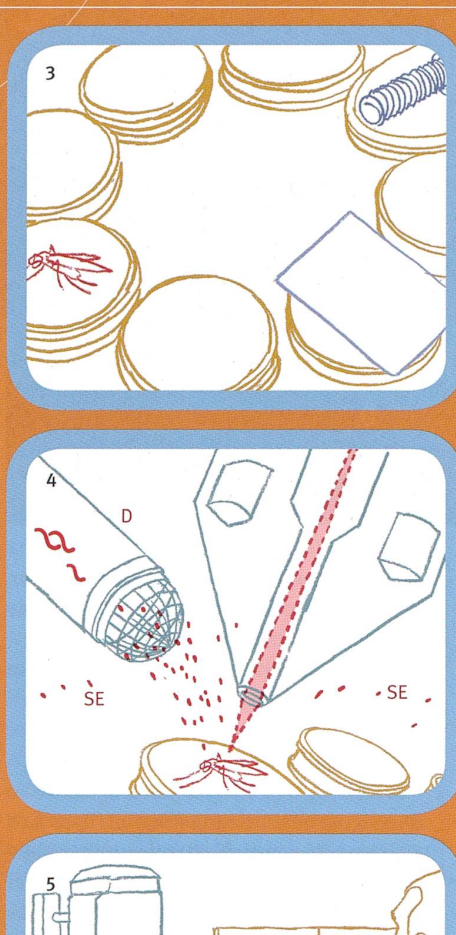

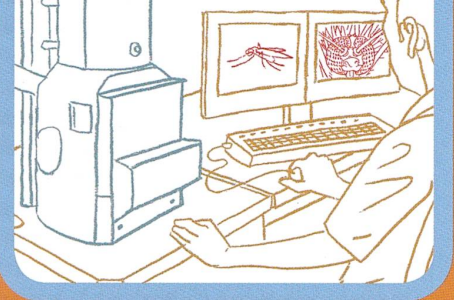

Abb. <sup>1</sup> Damit man ein Objekt überhaupt im Rasterelektronenmikroskop (REM) betrachten kann, muss es unter anderem Vakuum-resistent sein. Und es muss vorbereitet elektrisch nicht leitfähig. Ein solches Objekt wird daher zuerst im sogenannten Sputter (S) mit einer hauchdünnen Edelmetallschicht

wird, da Luftmoleküle und Staubpartikel stören würden. Am oberen Ende dieser Röhre wird ein Elektronenstrahl (E) erzeugt. Dieser Strahl trifft fein gebündelt und mit hoher Energie auf das Objekt, hier die Mücke. Da sich der Strahl gezielt ablenken lässt, kann man die Mücke damit Pixel für Pixel und Zeile für Zeile treffen bzw. abtasten (Zeilenraster, daher Rasterelektro<br>nenmikroskop). Das REM funktioniert also ganz ähnlich wie die Bildröhren früherer **Fernsehgeräte** 

Abb. 3 Auf dem Objekthalter können mehrere Objekte nebeneinander montiert werden. Die Objekte sitzen auf kleinen Aluminiumscheiben und werden in die Drehbühne gesteckt.

Abb. 4 In der Objektkammer des REM: An jedem Punkt, wo der Primärelektronenobersten Schichten der Mücke so genannte Sekundärelektronen (SE) herausgeschleudert. Über einen seitlich angebrachten Detektor (D) werden die herausgeschleuder-ten Elektronen erfasst und je nach Anzahl in einen bestimmten Grauwert übersetzt. Dieses optische Signal wird verstärkt und in Form eines elektrischen Signals an einen Monitor oder Computer weitergeleitet. Je Elektronen auffangen, was entsprechend hellere oder dunklere Grautöne ergibt. Durch die seitliche Position des Detektors entstehen räumlich wirkende Bilder, die aussehen, als wären sie aus der Richtung des Elektronenstrahls aufgenommen und vom Detektor aus seitlich beleuchtet.

Abb. 5 Das Rasterelektronenmikroskop mit